## **eXtplorer - PHP-based File Manager - Fehler #69**

## **Extplorer RC5 with joomla 1.7.0 don't upload archives**

06/18/2012 10:39 AM - Miguel Angel Martínez Cardona

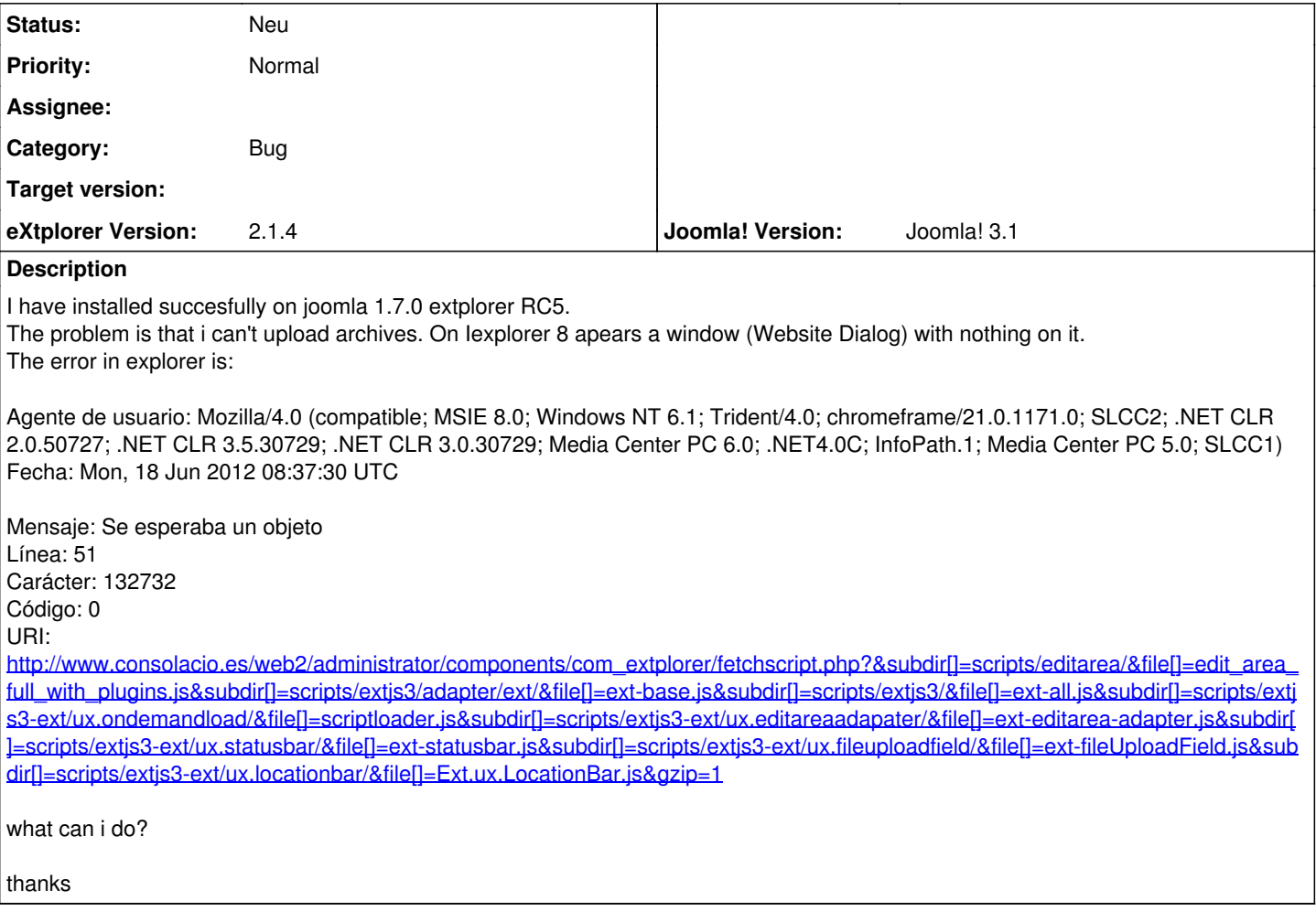

## **History**

## **#1 - 07/05/2012 12:37 PM - Sören Eberhardt-Biermann**

*- Category set to Bug*

Is this the only window that opens up and stays empty?